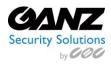

## **Ganz GENSTAR DDNS Brief**

Ver. 1.0.3

GENSTAR NVR recorders and GENSTAR IP Cameras, running the latest firmware, listed below, now offer "GenstarDDNS.com" as a DDNS Service.

- ZN8-F7NTFN10L: ZN8.1.F7.US\_v2.0.0703.1002.129.0.125.1.11\_20160804
- ZN8-B4NVF56: ZN8.2.0.US v2.0.0702.1002.129.0.119.1.8 20160804
- ZN8-M4NTFN4L: ZN8.2.0.US\_v2.0.0702.1002.129.0.119.1.8\_20160804
- ZN8-N4NFN4: ZN8.2.0.US\_v2.0.0702.1002.129.0.119.1.8\_20160804
- NR8-4M71: ZN8.1.F7.US\_v2.0.0703.1002.129.0.125.1.11\_20160804
- NR8-8M72: ZN8.1.F7.US\_v2.0.0703.1002.129.0.125.1.11\_20160804
- NR8-16M74: ZN8.1.F7.US\_v2.0.0703.1002.129.0.125.1.11\_20160804

## To enable the "GenstarDDNS" service;

- Enter the NVR's "NVRSetup"
- Select Network Service, DDNS, and change DDNS to "On".
- Enter a host name without spaces, example: TheStore.genstarddns.com, (Were "TheStore" is the host name)

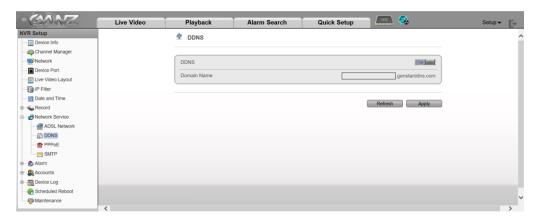

For GENSTAR NVR recorders and GENSTAR IP Cameras running prior firmware versions, two DDNS options are supported;

- 1. Noip: A DDNS service perfect for the residential and SoHo based business; <a href="http://www.noip.com/">http://www.noip.com/</a>
  - a. Residential and SoHo Customers will find Noip DDNS service meets their general DDNS service requirements.
- 2. DynDns: A DDNS service perfect for use by companies with large to global business requirements; <a href="http://dvn.com/">http://dvn.com/</a>
  - a. Companies with large to global business policy needs, may find DynDns better for their requirements.

## Please note:

After customers have created their DDNS accounts with either Noip, or DynDns, CBC AMERICAS Corp. Technical Support, will be more than happy to assist with the following;

- GENSTAR configuration of DDNS Domain account login information.
  - Available for use once the customer has created their DDNS account with a provider.
- Network recommended port forwarding guidance.
  - Local networks typically require a port forwarding rule, in order to allow outside communications with an inside networked device.
- General instructions on DDNS URL remote access to GENSTAR recorders.
  - Browser
  - Desktop client application
  - Android/iOS mobile app

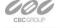